# **Desk Puppy с кряком Скачать бесплатно без регистрации**

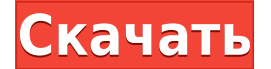

## **Desk Puppy Crack+ Free Download**

Desk Puppy 2022 Crack был создан для тех из вас, кому нужен очаровательный помощник в виде симпатичного щенка на экране рабочего стола, чтобы напоминать вам о необходимости сделать что-то. Есть три настольных щенка на выб Используйте красную кнопку Desk Рирру, чтобы вывести щенка. Если щелкнуть за пределами приложения, оно снова скроется. Desktop Рирру лучше всего работает в качестве фонового рисунка, но вы также можете использовать его на Горячие исправления: - Анимацию щенка в Desk Puppy нужно немного подправить, чтобы она идеально смотрелась на всех Windows. Если вы видите это на своем конце, пожалуйста, свяжитесь с нами, чтобы мы могли это исправить :) щенком в Desk Puppy). - Если нажать на щенка, он закроет приложение. Если вы закроете приложение, оно также скроет щенка. Описание: MathTutor — это математических понятических понятий в увлекательной игровой форме. MathTu основные математические понятия, такие как числа, алгебра, алгебраические уравнения, геометрия и дифференциальное исчисление. MathTutor включает в себя область справки, которая предлагает пошаговые инструкции по использов множеством различных математических функций. MathTutor имеет встроенный таймер, который исчезнет через 2 минуты. Если вы хотите, чтобы таймер должен быть включен разработчиком. MathTutor содержит два уровня обучения: легк уровень предназначен для начинающих студентов, а сложный уровень — для учащихся среднего уровня. В MathTutor есть таймер, который позволяет пройти легкий и сложный уровни всего за 30 секунд. MathTutor предназначен для раб математике: - MathTutor — отличный инструмент для изучения основных математических понятий в увлекательной игровой форме. - MathTutor имеет два разных уровня.Вы можете выбрать легкий уровень обучения для начинающих или сл MathTutor может отображать таймер, который можно использовать для прохождения уровня всего за 30 секунд. - MathTutor можно использовать в качестве фонового рисунка или виджета на панели задач Windows или в меню «Пуск». -

Настольный щенок — это милый анимированный щенок, появляющийся на экране вашего рабочего стола. Он может показать вам персональное изображение щенка или забавный текст. Вы также можете установить таймер для настольного щен Кроме того, вы можете настроить запуск Desk Puppy Activation Code при входе в систему. Вы найдете кнопку «Start Desk Puppy» на рабочем столе. Вы также можете найти кнопку «Запустить Desk Puppy» в области уведомлений. Вы т Рирру также поддерживает фон рабочего стола. Вы можете проверить фоновое изображение рабочего стола с помощью кнопки «Desk Puppy». Еще одна подходящая функция для Desk Puppy — ускорение мыши. Он поддерживается для электро других. Вы можете нажать кнопку «Desk Puppy», чтобы настроить ускорение мыши. Я рекомендовал вам использовать гаджет боковой панели Desk Puppy Vista. Его можно легко скачать и установить. Вы также можете легко настроить г прямая ссылка на гаджет боковой панели Desk Puppy Vista из категории скриншотов Windows Vista. Сначала убедитесь, что вы установили Desk Puppy. Если вы хотите получить максимальную отдачу от Desk Puppy, вам следует сначал связано с тем, что гаджет боковой панели Desk Puppy Vista является частью Adobe Reader XP. После установки Desk Puppy вы можете настроить гаджет боковой панели Отображение гаджета боковой панели Desk Puppy Vista на рабоче затем нажмите «Панель управления», затем нажмите «Администрирование». В «Инструментах администрирования» дважды щелкните вкладку «Службы». Найдите службу «Desk Puppy», нажмите «Пуск», затем нажмите «ОК». Чтобы добавить га Нажмите «Пуск», затем нажмите «Панель управления», затем нажмите «Рабочий стол». Дважды щелкните гаджет боковой панели Desk Puppy Vista, затем нажмите «Изменить», чтобы настроить его параметры. Чтобы переместить гаджет бо «Пуск», затем нажмите «Панель управления», затем нажмите «Рабочий стол». Дважды щелкните гаджет боковой панели Desk Puppy Vista, затем нажмите «Переместить». 1eaed4ebc0

## **Desk Puppy Crack [Latest-2022]**

# **Desk Puppy [Mac/Win]**

Это новый гаджет на боковой панели, который позволяет добавить милого щенка на рабочий стол. Функции: - Анимированные щенки, плавающие на вашем рабочем столе - Поддержка нескольких версий Desk Рирру на разных языках рабоче Вам понадобится версия Desk Рирру, поддерживающая ваш язык. - Вы можете выбрать, чтобы щенок плавал в верхней, средней или нижней части рабочего стола и даже масштабировался в соответствии с вашим разрешением. - Вы можете рабочего стола. - Щенок будет даже следовать вашим движениям мыши - Ваш щенок будет скопирован на ваш рабочий стол в виде файла изображения .jpg, и вы сможете использовать его в качестве обоев рабочего стола. Desk Puppy О панели, который позволяет использовать iTunes в качестве источника фоновых обоев рабочего стола. Описание дисплея iTunes: Этот гаджет боковой панели позволяет использовать iTunes (Мас или ПК) в качестве источника обоев дл (ПК) - Позволяет выбрать источник альбома «Последние обложки» или «Последние альбомы исполнителя». - Вы можете выбрать отображений «iPhone 8». - Вы можете выбрать обложку альбома для отображения - Он автоматически установ альбома на альбом iTunes «Недавно воспроизведенный». - Имя фонового исполнителя будет отображаться под обложкой альбома. - На рабочем столе будет отображаться дата обложки альбома iTunes. - Он будет отображать "Я СБОРКА М гаджета боковой панели, чтобы получить iTunes Display. Dream Puppy — это небольшой рабочий стол с оконной тематикой, который, похоже, использует метод повтора фонового обновления. Описание щенка мечты: Dream Puppy — это н работает от повтора, но более или менее работает быстрее. Особенности щенка мечты: - Поддерживает несколько версий deskpuppy на разных языках рабочего стола. - Можно установить тип файла рабочего стола на «открыть с помощ позволить Рирру открывать «большинство» типов файлов рабочего стола. - Позволяет вам иметь значок на рабочем столе, который будет открывать Рирру-версию выбранного вами типа файла рабочего стола. - При использовании Рирру вашем рабочем столе. - При использовании Пупп

Это один из моих любимых гаджетов в последнее время. Гаджет боковой панели Desk Puppy Vista — один из самых популярных гаджетов на моем веб-сайте. Это был один из первых гаджетов, которые я создал, и его популярность и пр использованию Desk Puppy: 1. Разархивируйте загруженный архив desktop Puppy в папку на рабочем столе. 2. Перетащите значок «Desk Puppy.exe» на рабочий стол. 3. Дважды щелкните значок Desk Puppy на рабочем столе. 4. Теперь столе появится анимированный щенок. Если вы нажмете на этого щенка, он «заговорит» и даст вам дополнительные указания. Я надеюсь, вам понравится гаджет боковой панели Desk Puppy Vista, и если да, пожалуйста, рассмотрите в гаджета. Стоимость всего 00 долларов в день или 10 долларов в год! Даже небольшое пожертвование поможет. Спасибо. Гаджет боковой панели Desk Рuppy Vista имеет только одну опцию. Чтобы использовать этот гаджет, все, что ва Это так просто! Гаджет боковой панели Desk Puppy Vista отобразит анимированного щенка на экране рабочего стола. Описание гаджета боковой панели добимых гаджетов в последнее время. Гаджет боковой панели Desk Puppy Vista гаджетов на моем веб-сайте. Это был один из первых гаджетов, которые я создал, и его популярность и простота использования не изменились. Простые инструкции по использованию гаджета боковой панели Desk Puppy Vista: 1. Раз столе. 2. Перетащите значок «Desk Рирру.ехе» на рабочий стол. 3. Дважды щелкните значок Desk Рирру на рабочем столе. 4. Теперь вы увидите гаджет боковой панели Desk Рирру Vista. На рабочем столе появится анимированный щен дополнительные указания. Я надеюсь, вам понравится гаджет боковой панели Desk Puppy Vista, и если да, пожалуйста, рассмотрите возможность помочь мне покрыть расходы на разработку этого гаджета.Стоимость всего 00 долларов поможет. Спасибо. Гаджет боковой панели Desk Puppy Vista имеет только одну опцию. Использовать

## **What's New In?**

# **System Requirements For Desk Puppy:**

• Windows 7/8.1 • Двухъядерный процессор с частотой 1,5 ГГц • 1 ГБ оперативной памяти • 2 ГБ свободного места на диске • Windows XP или Mac OS X 10.9.2. • 512 МБ ОЗУ • 3 ГБ свободного места на диске • тасОS 10.9.2 или нов ССЫЛКА НА СКАЧИВАНИЕ

Related links: